## Map to User

 $\textbf{Map to User} \ \text{option would retrieve selected user(s) to be assigned}.$ 

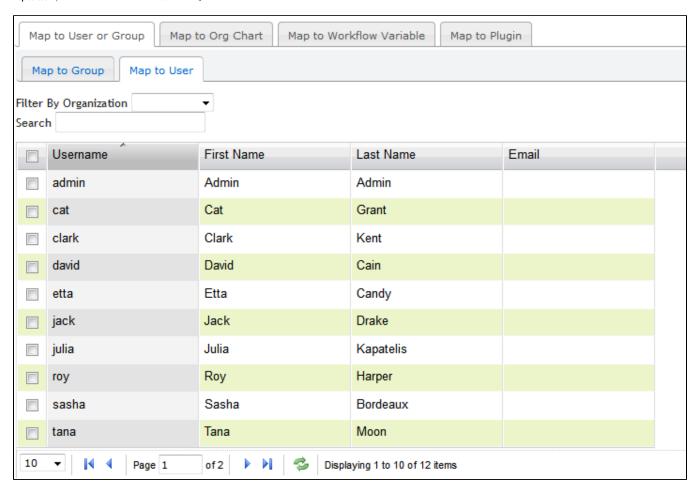

Figure 1: Map to User